# $\frac{1}{2}$  kaltura

# Custom/Core Modules

# Kwebcast

Currently the Kwebcast Module uses live entries, therefore if this module is enabled the [Liveentry](http://knowledge.kaltura.com/help/liveentry) module must be disabled.

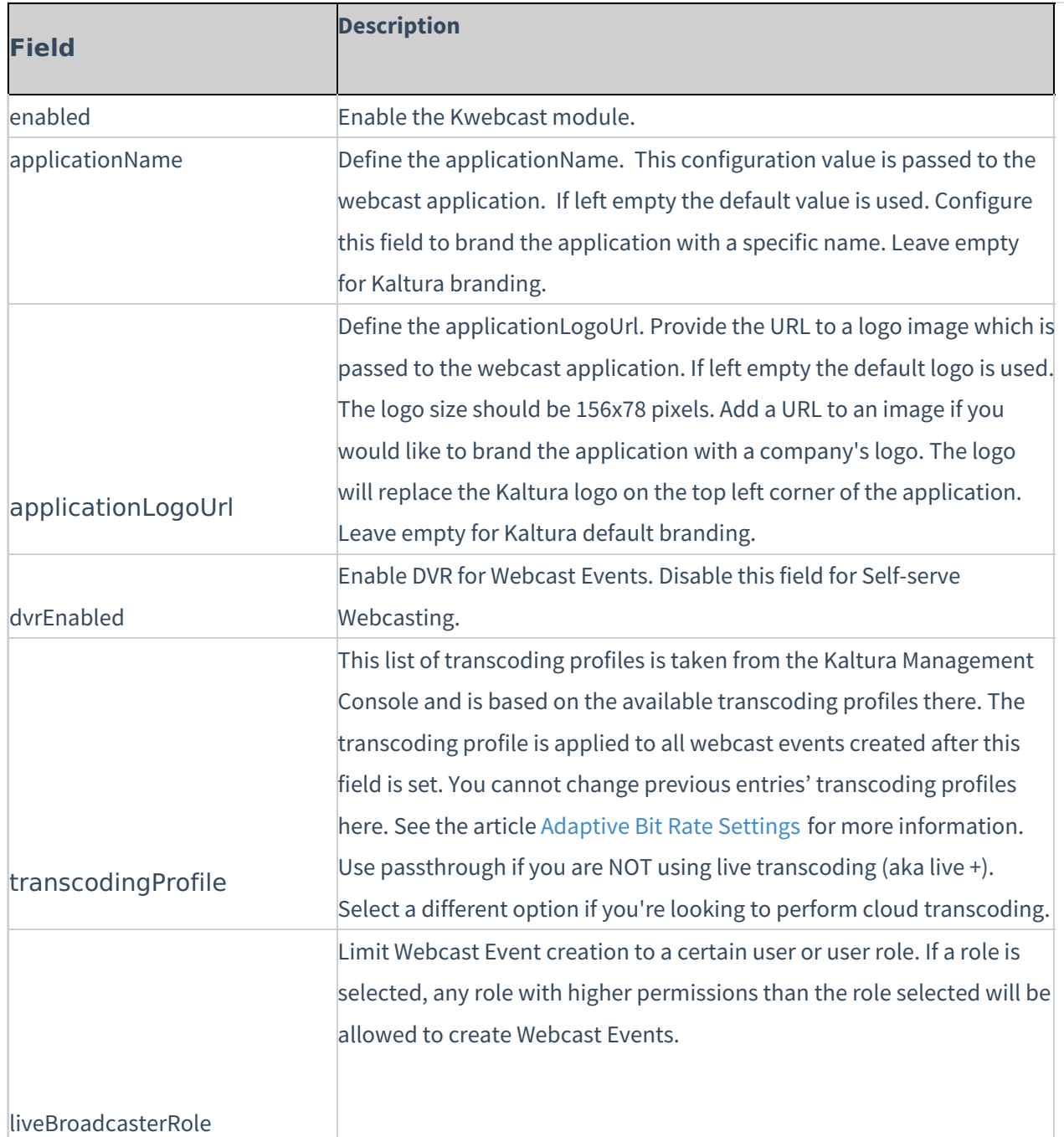

# $\frac{1}{26}$  kaltura

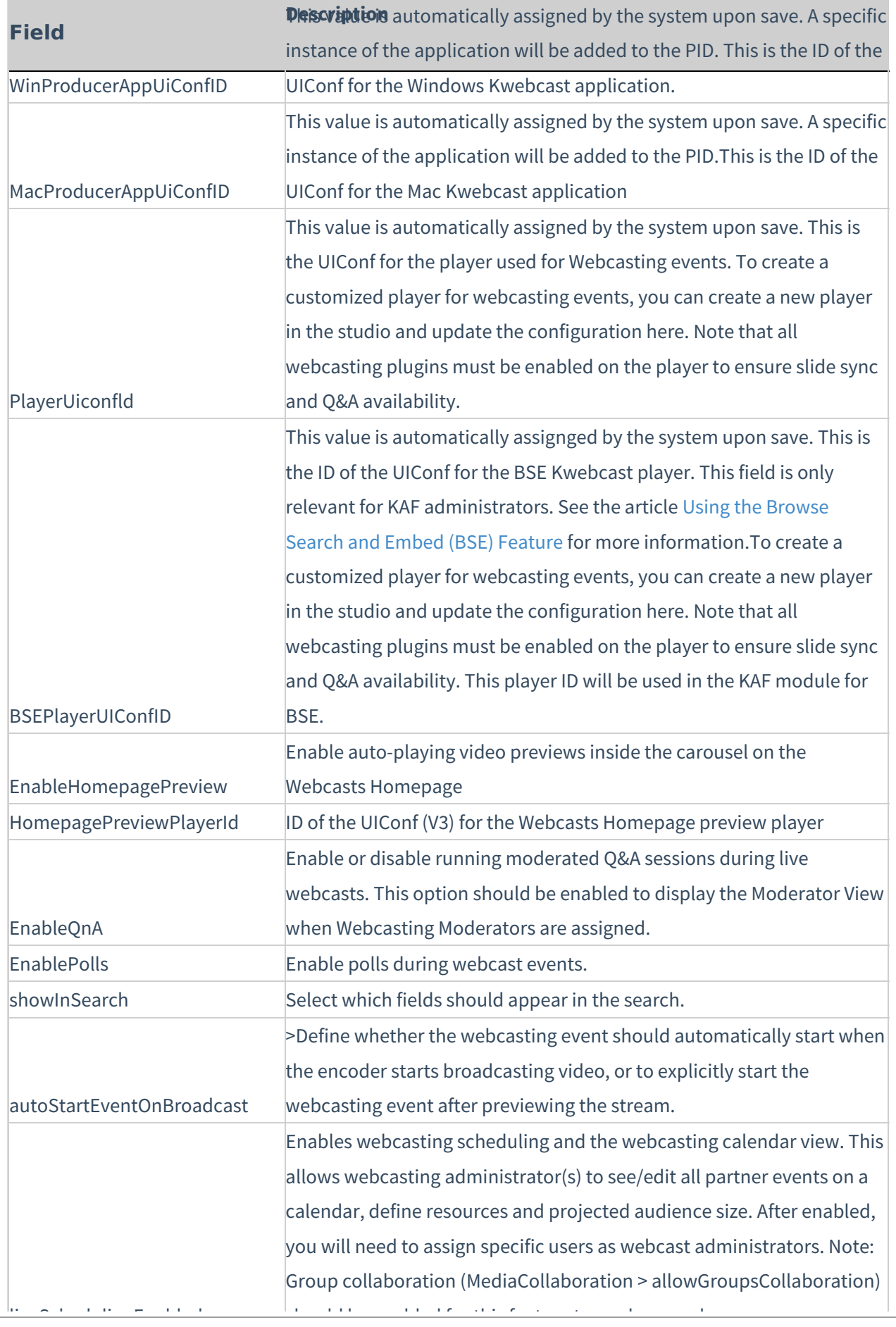

# $\frac{1}{2}$  kaltura

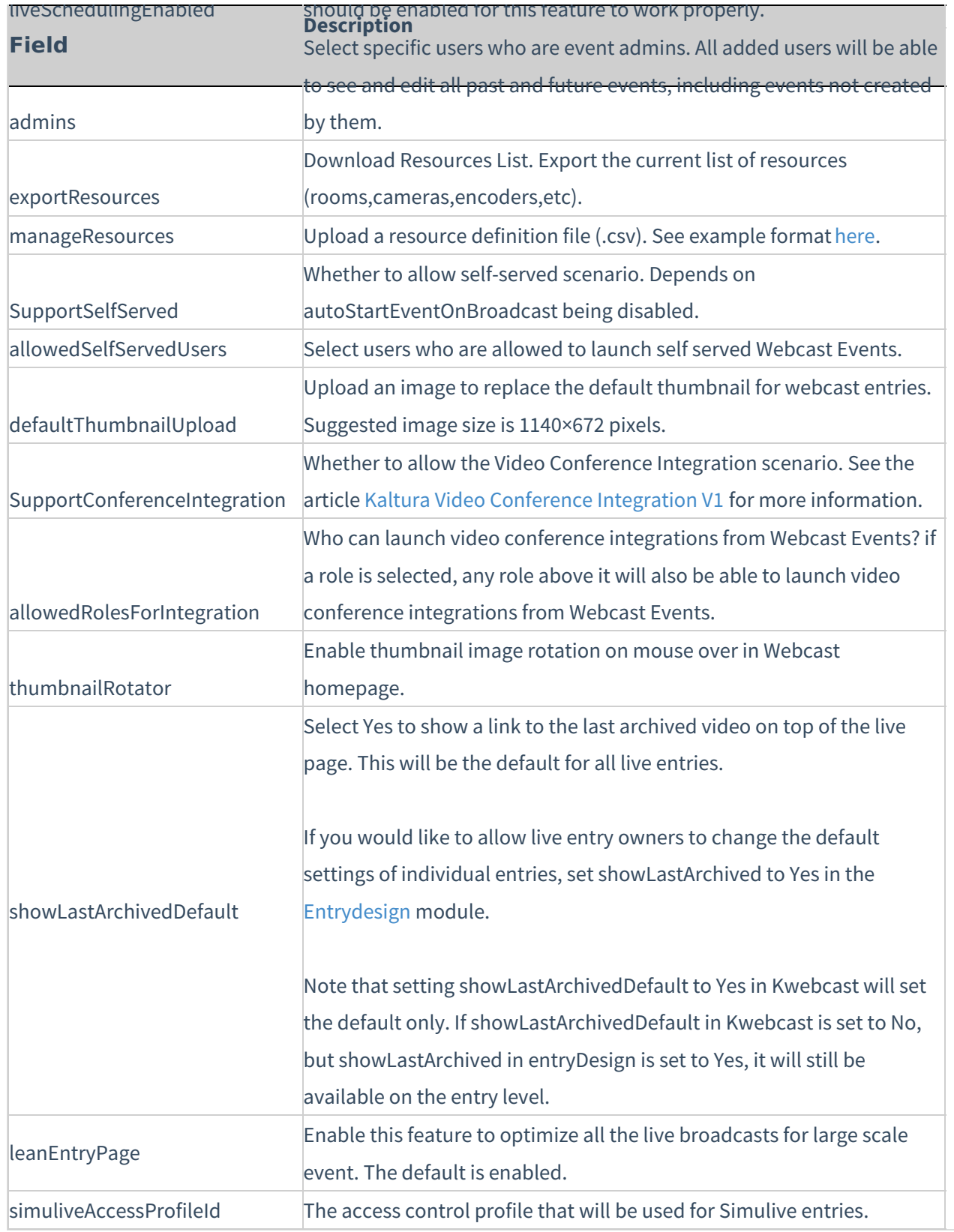

For additional information about Kaltura Webcasting, see the Kaltura Webcasting [Administrator's](http://knowledge.kaltura.com/help/kaltura-webcasting-administrators-guide) Guide.

# Outlookintegration

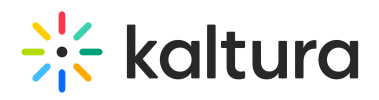

A The [Kwebcast](http://knowledge.kaltura.com/help/kwebcast) Module must be enabled in order to activate this module.

For more information, see the [Webcasting](http://knowledge.kaltura.com/help/webcasting-outlook-integration) Outlook Integration article.

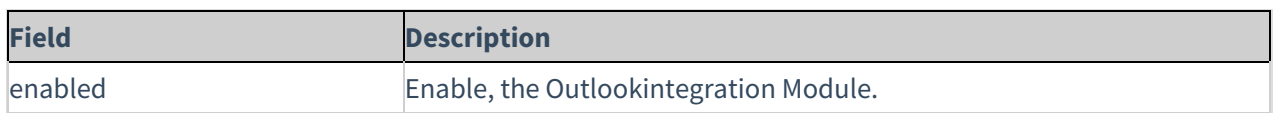

### Privacybanner

This module is used to set a notice for anonymous users to know that cookies are collected . For more information see Privacy Banner for [Anonymous](http://knowledge.kaltura.com/help/privacy-banner-anonymous-users) Users - KMS Admins

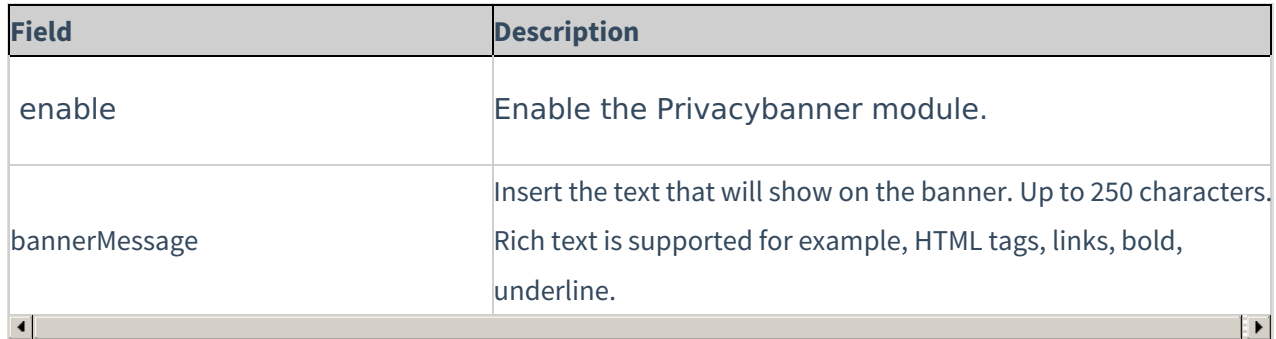

#### Raptmedia

The Kaltura Raptmedia module is used to enable Kaltura Interactive Video Paths. For more information about the Raptmedia module see the Kaltura Interactive Video Paths [Administrator's](http://knowledge.kaltura.com/help/kaltura-interactive-video-paths-administrators-guide) Guide.

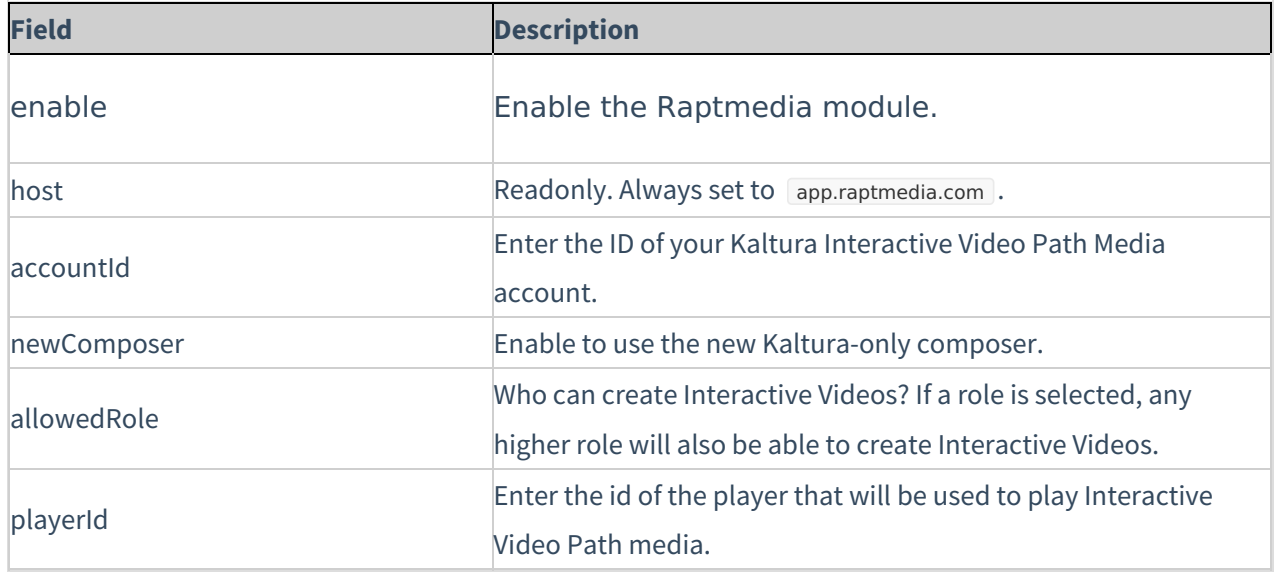

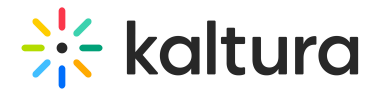

## Recscheduling

The Kaltura Scheduling feature enables leveraging Kaltura's media management capabilities to schedule recordings using partner capture devices. For more information about the Recscheduling module see the Kaltura Scheduling [Administrator's](http://knowledge.kaltura.com/help/kaltura-scheduling-administrators-guide) Guide.

Field Description Enabled Enable the Recscheduling module. allowLiveLectureCapture Allow scheduling of 'Lecture Capture + Live' events. allowedUsers Select specific users who are allowed to schedule events. The users will be automatically added to the 'RecordScheduleGroup' group. exportResources Download a resources list of resources already defined in your system manageResources Upload a resource definition file. See [here](http://knowledge.kaltura.com/help/kaltura-scheduling-administrators-guide-7a99082) for more information. additionalRootCategories Add additional root categories as a publishing destination for scheduled recordings. Note that all categories under additional root categories will be viewable by the users creating scheduled recordings. This option is only relevant to Kaltura MediaSpace publishing workflows for events.

Select or enter values for the relevant fields and click Save.

### Registration

The Registration Module is used to allows users to create registration form for viewing live events and VOD recordings before the player is displayed.

For more information, see the Kaltura Event Registration [Administrator's](http://knowledge.kaltura.com/help/kaltura-event-registration-administrator-guide) Guide.

Select or enter values for the relevant fields and click Save.

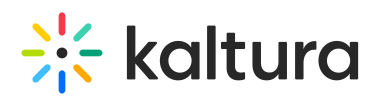

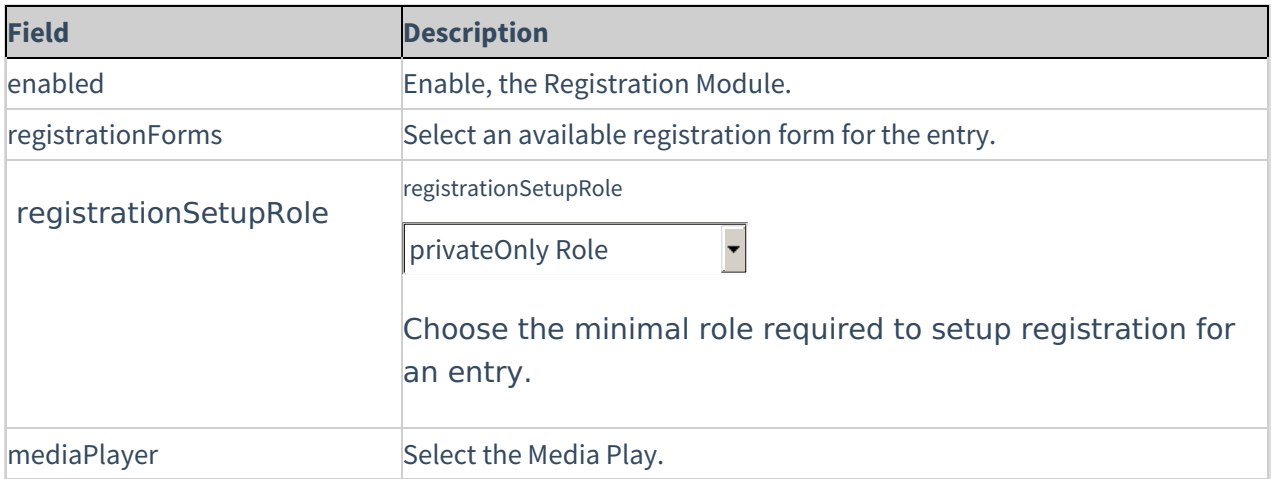

#### xapi

The xapi module sends xAPI events to LRS that support xAPI.

For a high-level overview of xAPI and a list of xAPI events that are delivered from Kaltura to the LRS, see xAPI [Analytics](http://knowledge.kaltura.com/help/xapi-analytics-guide) Guide.

Select or enter values for the relevant fields and click **Save**.

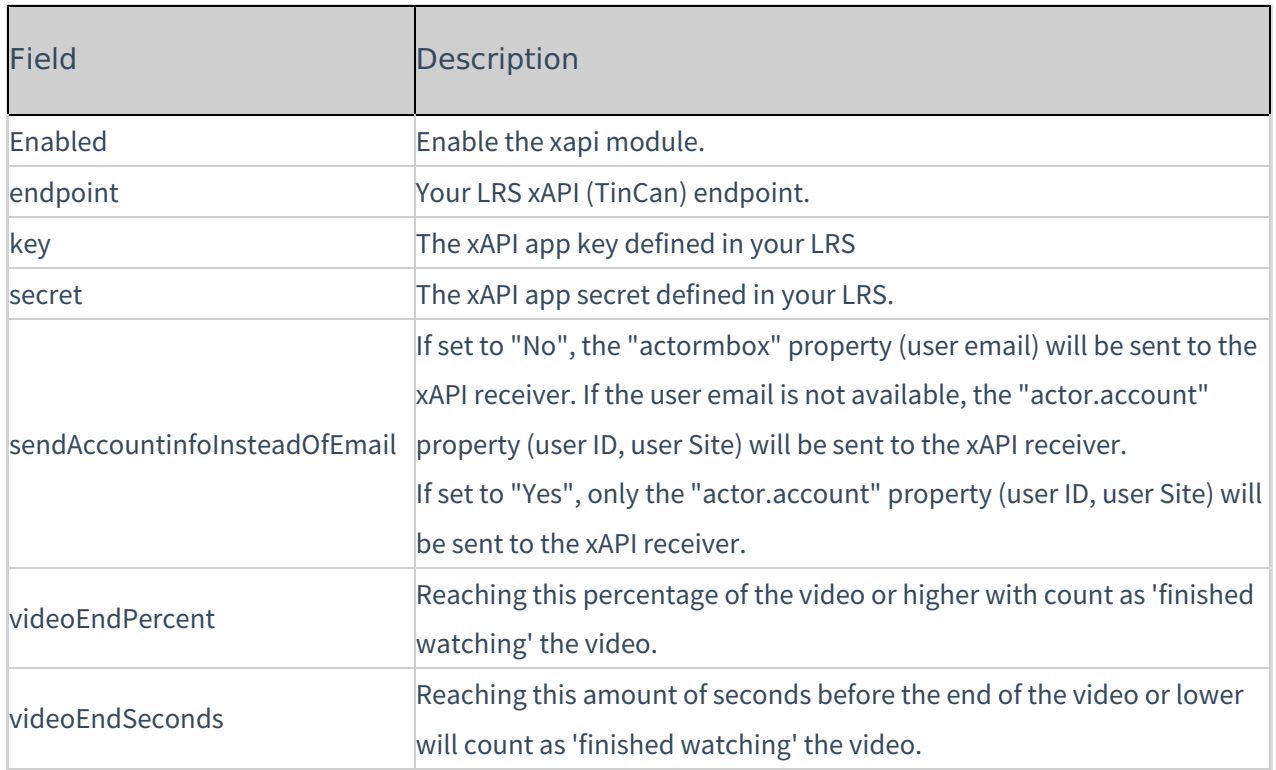

### Meetingentry

**A** The [Newrow](http://knowledge.kaltura.com/help/newrow) Module must be enabled in order to activate this module.

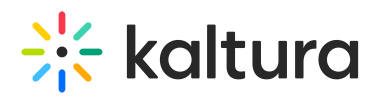

Enable this module to be able to create, publish, and search for Kaltura Meetings Rooms in the site.

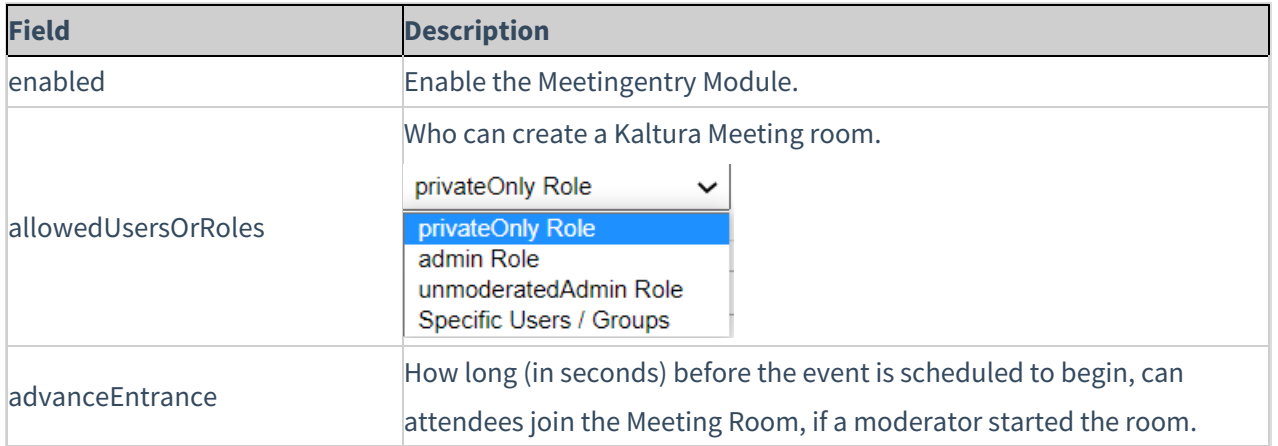

#### Connectkms2kaf

The Connectkms2kaf module allows you to connect your KMS and KAF together. To get started, make sure that the relevant KAF module is available on your KAF instance.

Prerequisite: Both the KMS and KAF must point to the same root category for proper deployment of this feature.

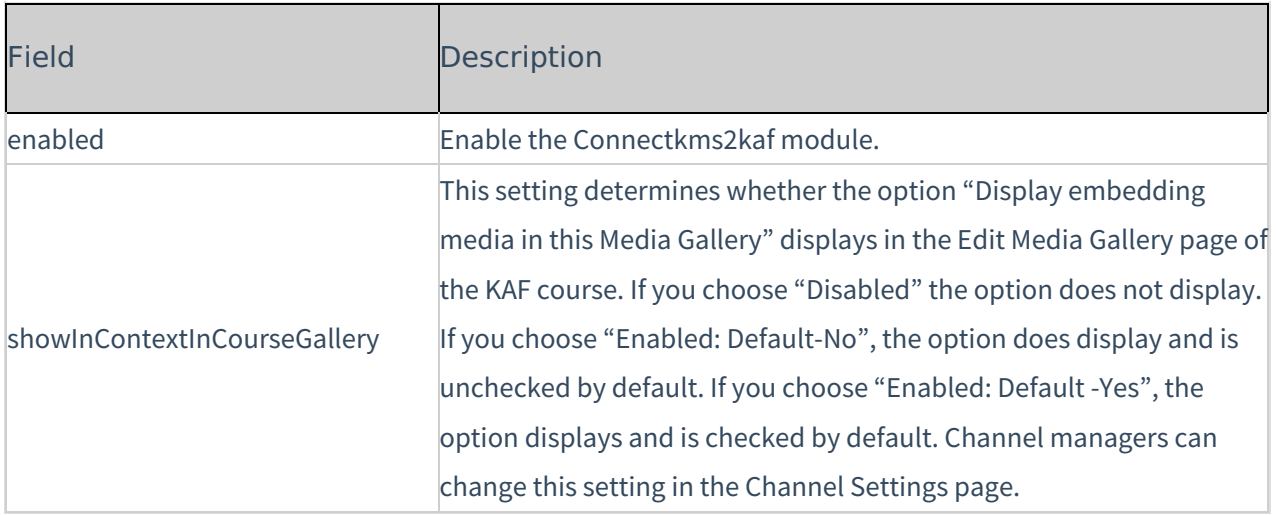

#### Scheduledmedia

The Scheuduledmedia module (also known as a scheduled VOD) is dependent on the [kwebcast](http://knowledge.kaltura.com/help/kwebcast) module.

This module is a custom module and is not available by default for all KMSs. To enable this module, please contact your Kaltura customer service representative.

The Scheuduledmedia module differs from the KMS [Scheduling](http://knowledge.kaltura.com/help/scheduling) module. The [Scheduling](http://knowledge.kaltura.com/help/scheduling)

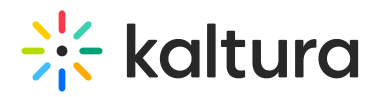

module is based on the availability scheduling. If you enable the Scheduling module you will not be able to access or display the entry using this module.

The Scheuduledmedia module allows users to access an entry, be able to see the related media, download attachments, and see all other metadata related to the entry, however they will not be able to play the video until the scheduled time. Viewing is very similar to live and simulive.

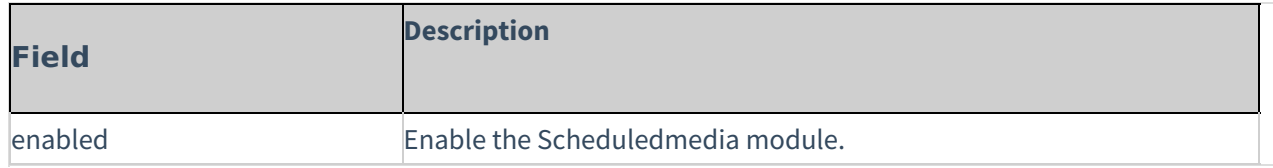

#### Interactivevideopath

.

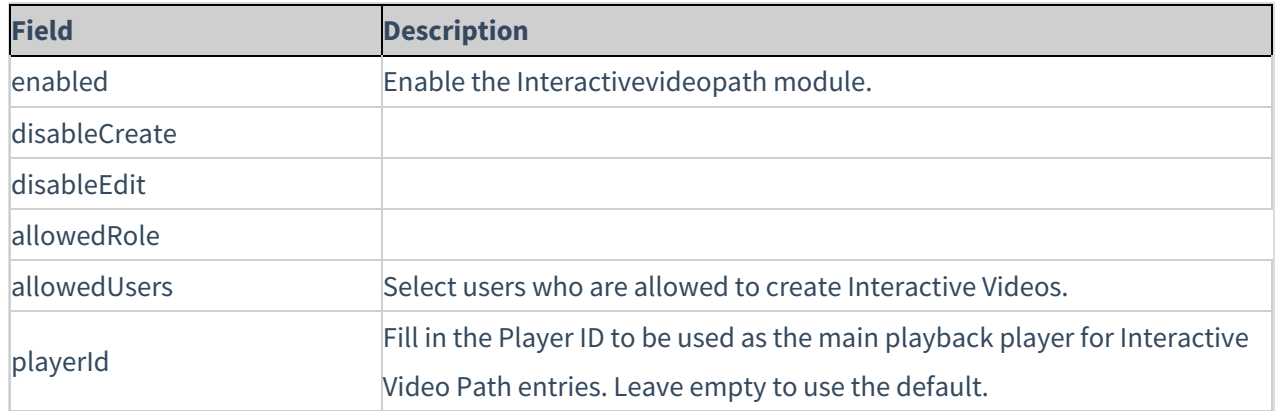

[template("cat-subscribe")]